<span id="page-0-0"></span>**THS** This is part of [Family API](http://osfree.org./doku/doku.php?id=en:docs:fapi) which allow to create dual-os version of program runs under OS/2 and DOS

**Note:** This is legacy API call. It is recommended to use 32-bit equivalent

2021/09/17 04:47 · prokushev · [0 Comments](http://osfree.org./doku/doku.php?id=en:templates:legacy#discussion__section) 2021/08/20 03:18 · prokushev · [0 Comments](http://osfree.org./doku/doku.php?id=en:templates:fapiint#discussion__section)

# **DosChgFilePtr**

This call moves the read/write pointer in accordance with the type of move specified.

# **Syntax**

DosChgFilePtr (FileHandle, Distance, MoveType, NewPointer)

### **Parameters**

- FileHandle ([HFILE\)](http://osfree.org./doku/doku.php?id=en:docs:fapi:hfile) input : Handle returned by a previous [DosOpen](http://osfree.org./doku/doku.php?id=en:docs:fapi:dosopen) call.
- Distance ([LONG](http://osfree.org./doku/doku.php?id=en:docs:fapi:long)) input : The offset to move, in bytes.
- MoveType [\(USHORT](http://osfree.org./doku/doku.php?id=en:docs:fapi:ushort)) input : Method of moving. Specifies a location in the file from where Distance to move the read/write pointer starts. Values and their meanings are:

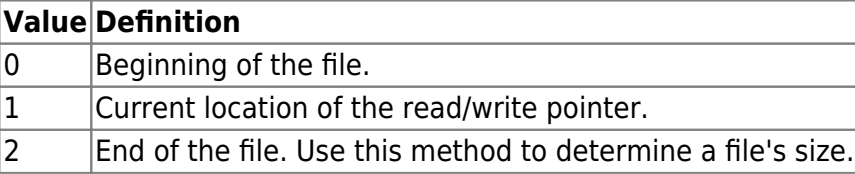

• NewPointer [\(PULONG\)](http://osfree.org./doku/doku.php?id=en:docs:fapi:pulong) - output : Address of the new pointer location.

# **Return Code**

rc [\(USHORT\)](http://osfree.org./doku/doku.php?id=en:docs:fapi:ushort) - return

Return code descriptions are:

- 0 NO\_ERROR
- 1 ERROR\_INVALID\_FUNCTION
- 6 ERROR\_INVALID\_HANDLE

## **Remarks**

The read/write pointer in a file is a signed 32-bit number. A negative value moves the pointer backward in the file. A positive value moves the pointer forward. DosChgFilePtr cannot be used to seek to a negative position in the file.

This call may not be used for a character device or pipe.

# **Example Code**

#### **C Binding**

#define INCL\_DOSFILEMGR

```
USHORT rc = DosChgFilePtr(FileHandle, Distance, MoveType, NewPointer);
HFILE FileHandle; /* File handle */
LONG Distance; /* Distance to move in bytes */
USHORT MoveType; /* Method of moving (0, 1, 2) */
PULONG NewPointer; /* New Pointer Location */
USHORT rc; \frac{1}{x} return code \frac{x}{x}
```
This example opens file test.dat, writes some data, and resets the file pointer to the beginning of the file.

```
#define INCL_DOSFILEMGR
```

```
#define OPEN FILE 0x01
#define CREATE FILE 0x10
#define FILE_ARCHIVE 0x20
#define FILE EXISTS OPEN FILE
#define FILE NOEXISTS CREATE FILE
#define DASD_FLAG 0
#define INHERIT 0x80
#define WRITE_THRU 0
#define FAIL_FLAG 0
#define SHARE_FLAG 0x10
#define ACCESS_FLAG 0x02
#define FILE_NAME "test.dat"
#define FILE_SIZE 800L
#define FILE ATTRIBUTE FILE ARCHIVE
#define RESERVED 0L
HFILE FileHandle;
USHORT Wrote;
```

```
USHORT Action;
PUSHORT Local
PSZ FileData[100];
USHORT rc;
Action = 2;strcpy(FileData, "Data...");
if(!DosOpen(FILE_NAME, /* File path name */
           &FileHandle, /* File handle */
           &Action, /* Action taken */
           FILE_SIZE, /* File primary allocation */
           FILE_ATTRIBUTE, /* File attribute */
          FILE EXISTS | FILE NOEXISTS, / /* Open function type */
           DASD_FLAG | INHERIT | /* Open mode of the file */
          WRITE THRU | FAIL FLAG |
          SHARE FLAG | ACCESS FLAG,
           RESERVED)) /* Reserved (must be zero) */
    if(!DosWrite(FileHandle, /* File handle */
               (PVOID) FileData, /* User buffer */
               sizeof(FileData), /* Buffer length */
               &Wrote)) /* Bytes written */
       rc = DosChgFilePtr(FileHandle, /* File handle */
                       MOVE_DIST, /* Distance to move in bytes */
                       FILE_BEG, /* Method of moving */
                       &Local); /* New pointer location */
```
#### **MASM Binding**

EXTRN DosChgFilePtr:FAR INCL\_DOSFILEMGR EQU 1 PUSH **WORD** FileHandle *;File handle* PUSH **DWORD** Distance *;Distance to move in bytes* PUSH **WORD** MoveType *;Method of moving (0, 1, 2)* PUSH@ **DWORD** NewPointer *;New Pointer Location (returned)* CALL DosChgFilePtr

Returns WORD

#### **Note**

Text based on<http://www.edm2.com/index.php/DosChgFilePtr>

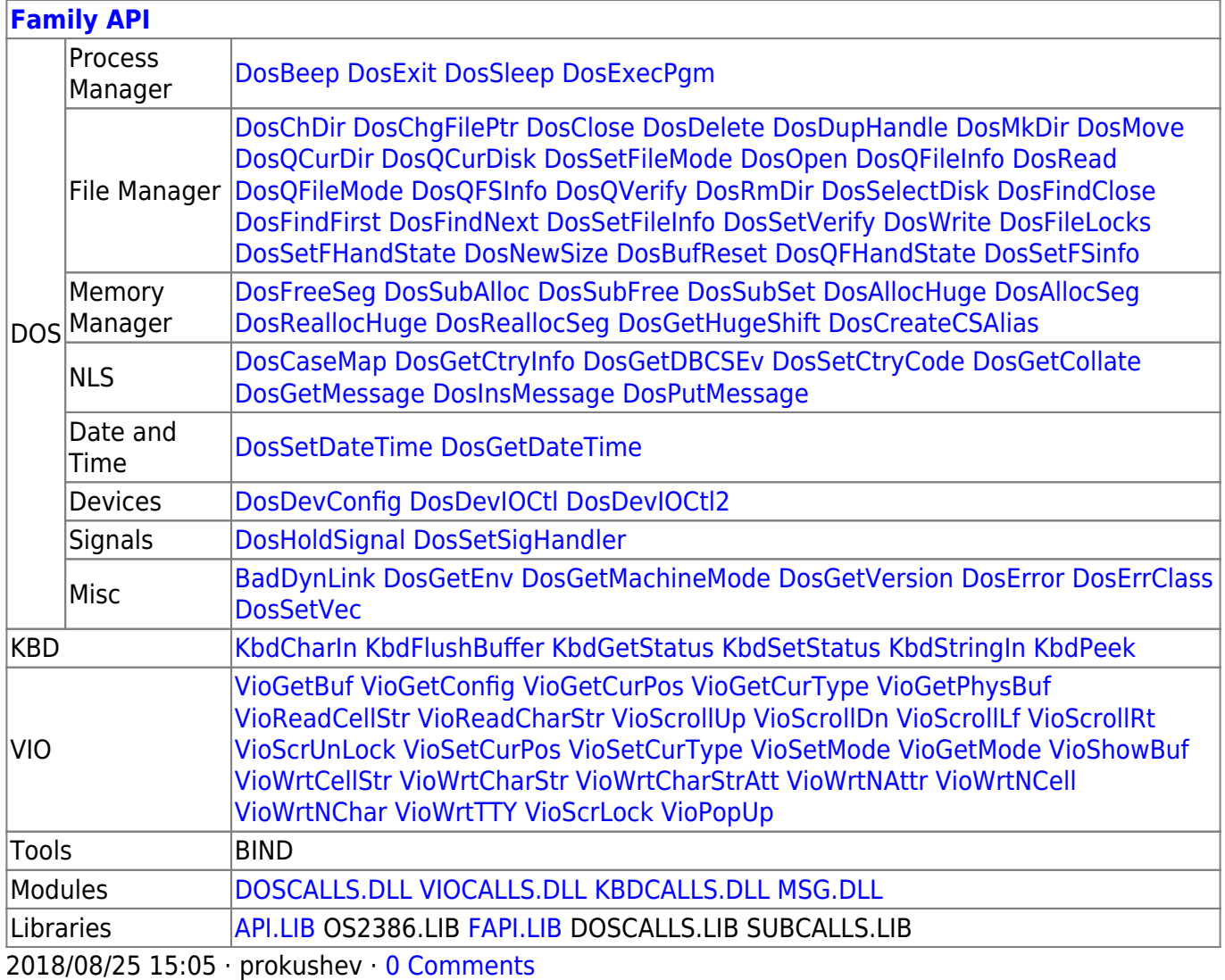

From: <http://osfree.org./doku/> - **osFree wiki**

Permanent link: **<http://osfree.org./doku/doku.php?id=en:docs:fapi:doschgfileptr>**

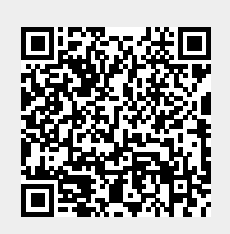

Last update: **2021/09/17 04:31**